Manual Internet Explorer 10 Xp Full Version Setup >>>CLICK HERE<<<

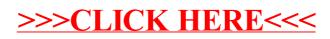